# **Reviewing Methods; Wrapper Classes** Lecture 8

#### **Announcements for This Lecture**

#### **Readings**

- Sections 2.5 and 5.1
- PLive 5-1 and 5-2

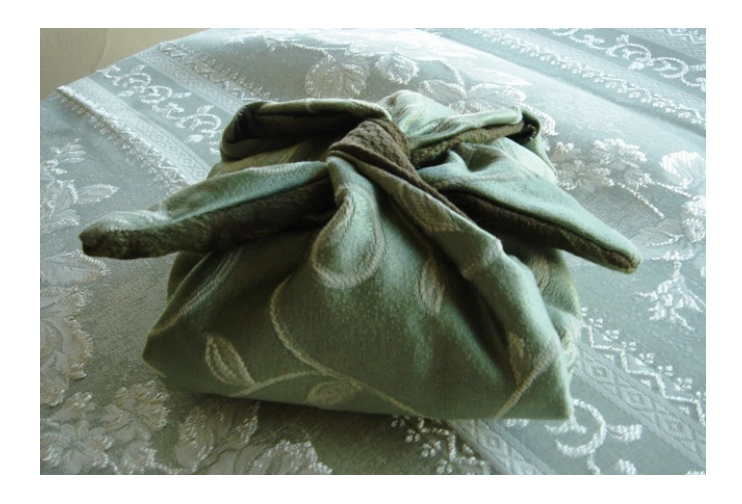

#### **Assignments**

- Assignment 2 due Tuesday
	- **Turn in during class**
	- Not accepting on CMS
- Assignment 1 being graded
	- Graded so far: 128 of 195
	- Keep revising until Tuesday
- Assignment 3 will go up this weekend (to give 1.5 weeks)
	- **Extension of Assignment 1**

#### **How Do We Do Assignment 2?**

#### **Objects (Folders) and Variables**

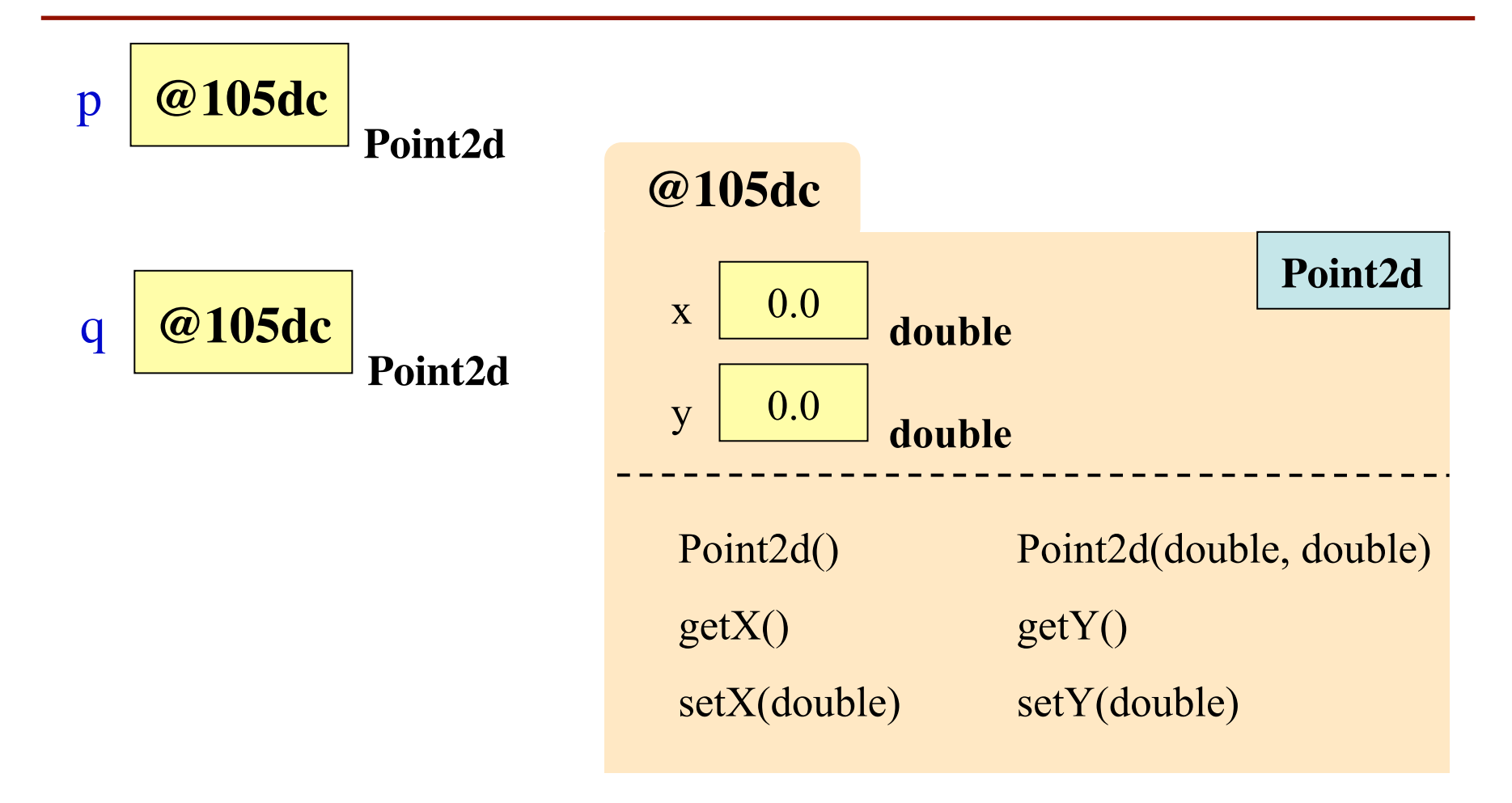

#### **Classes (File Drawers)**

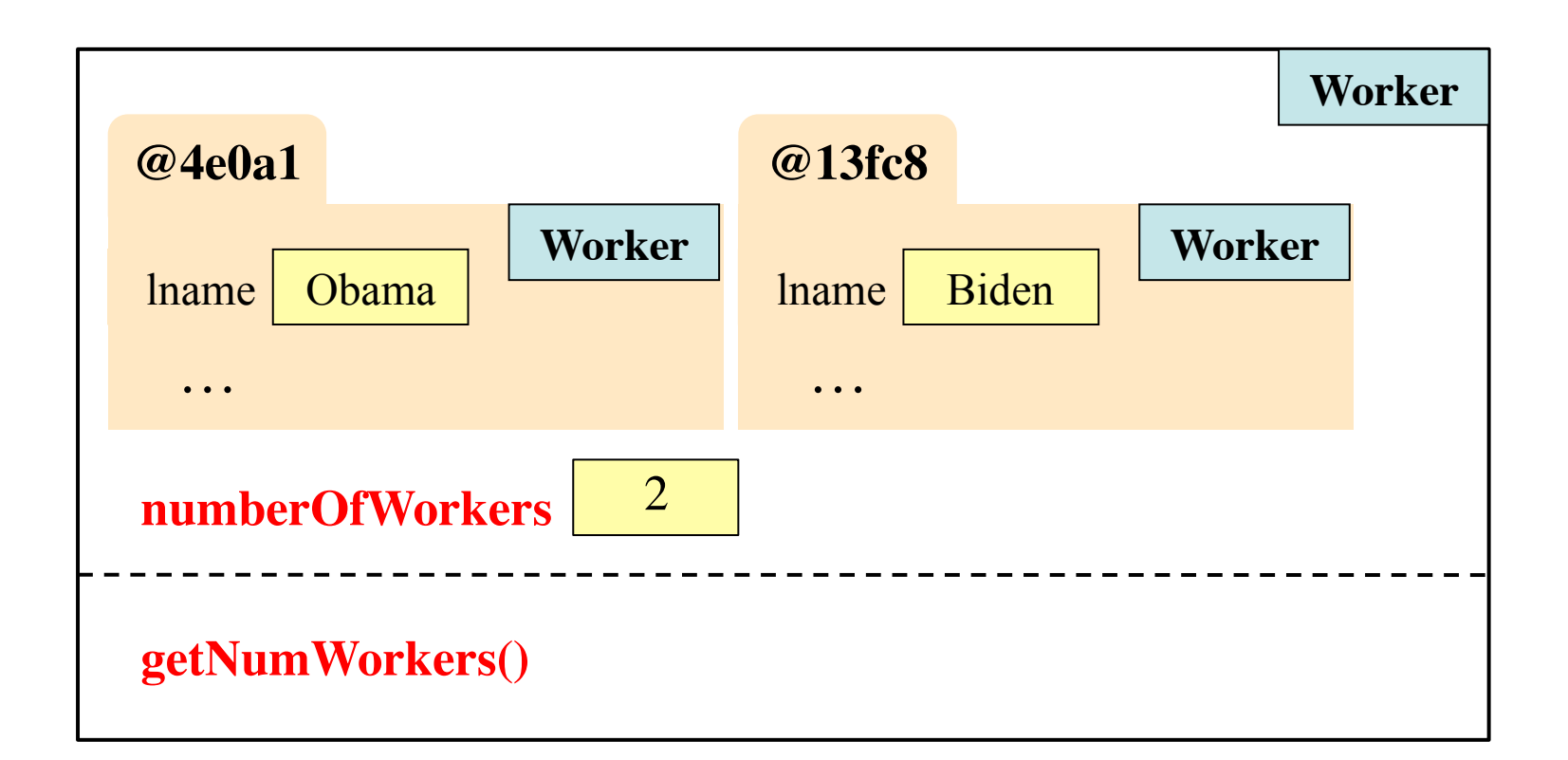

#### **Method Frames**

• The formal representation of a method call

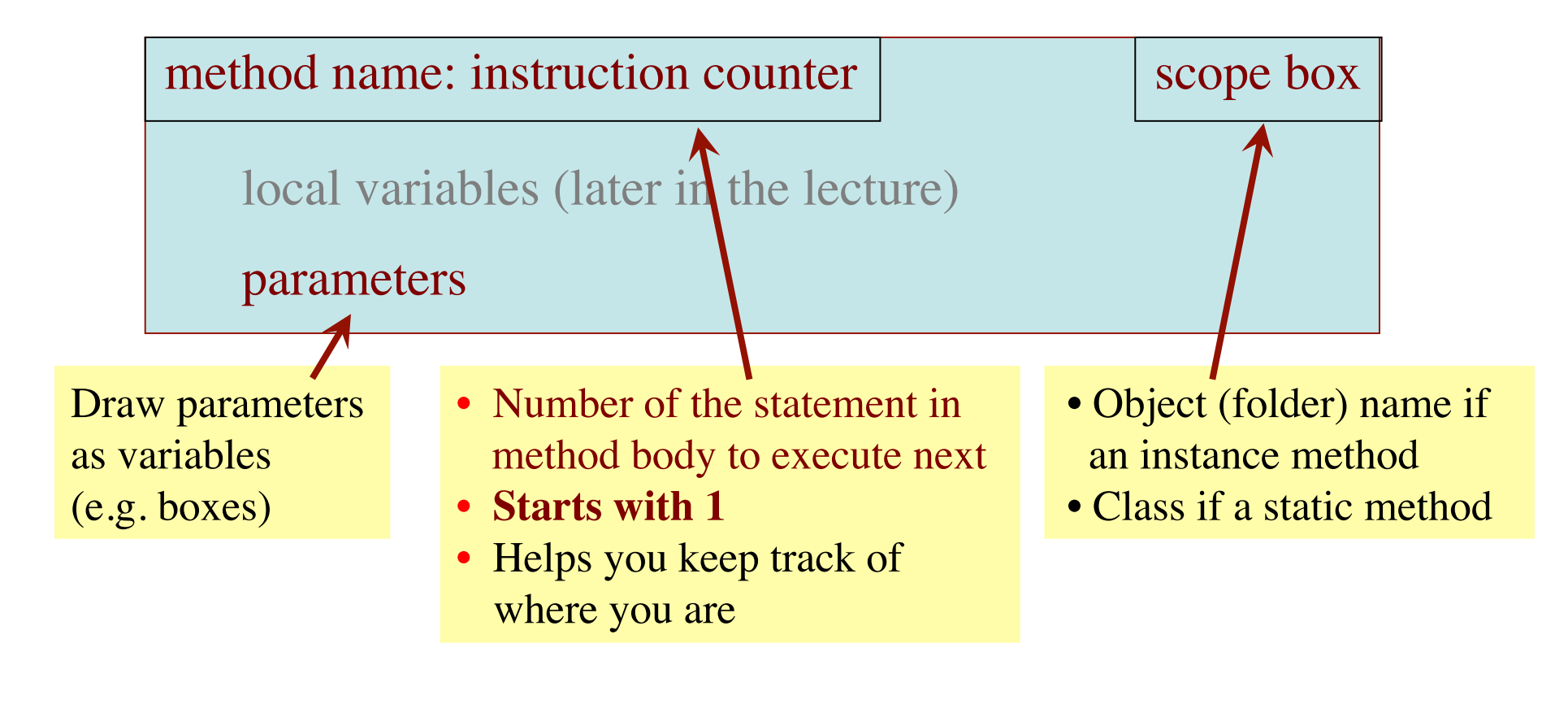

#### **Constructors are Instance Methods**

- 1. Make a new object (folder)
	- Java gives the folder a name
	- All fields are default (0 or null)
- 2. Draw a frame for the call
- 3. Assign the argument value to the parameter (in frame)
- 4. Execute the method body
	- Look for variables in the frame
	- Execute statements to initialize the fields to non-default values
	- Give the folder name as the result
- 5. Erase the frame for the call

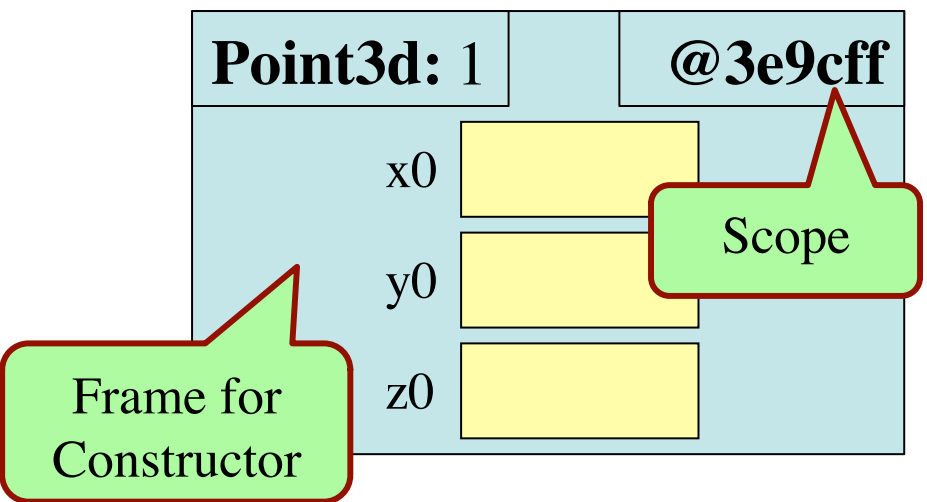

**public** Point3d( double x0, double y0, double z0) { x = x0; y = y0; z = z0; }

2/14/12 7 Methods & Wrappers

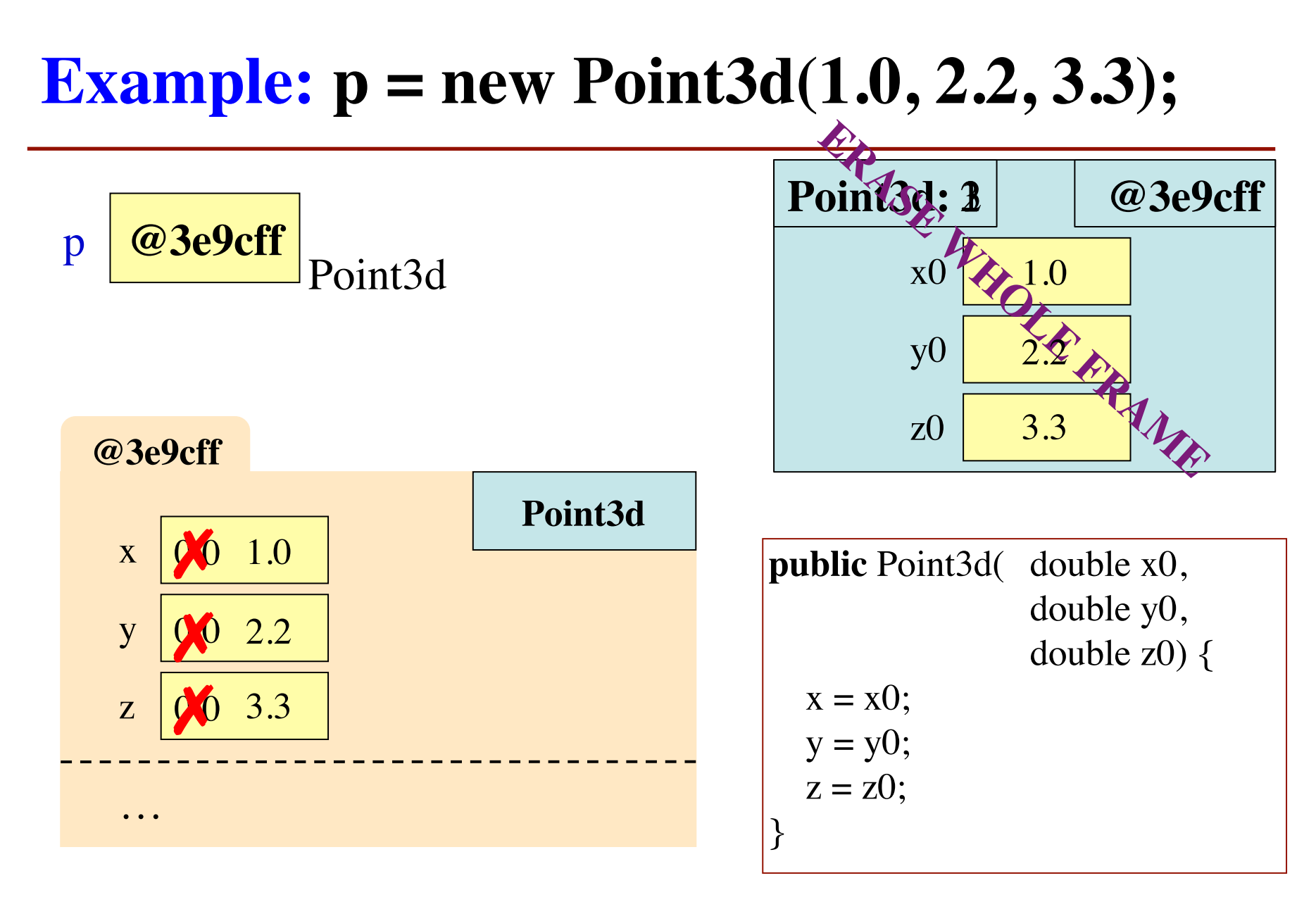

2/14/12 8 Methods & Wrappers

## **Types of Method Calls**

#### **With a Dot (.)**

- Instance method call
	- Method applied to an object
	- <object>.<method-call>
	- **Example**: p.getX()
- Static method call
	- **Definition in file drawer**
	- <class>.<method-call>
	- **Ex**: Integer.parseInt("123")

#### **Without a Dot (.)**

- Helper method call
	- Call is executed inside body of another method
	- $\blacksquare$  Both are in same class file
- Scope box contains scope of the method that called it
- **Example**: firstName(s)

## **Helper Methods**

#### /\*\*

- \* **Yields**: copy of s but in the form
- \* <last-name>, <first-name>
- \* **Precondition**: s is in the form
- \* <first-name> <last-name>
- \* with one blank between names \*/

#### **public static** String

```
 lastNameFirst(String s) {
```
- String first  $=$  firstName(s);
- **// Find the last name**
- **// Put together with comma return** first; **// Stub**

#### /\*\*

- \* **Yields**: first name in s \* **Precondition**: s is in the form \* <first-name> <last-name> \* with one blank between names \*/
- **public static** String firstName(String s) { int end =  $s.indexOf("")$ **return** s.subString(0,end);

}

}

### **Frames and Helper Methods**

#### **Call**: Reorder.lastNameFirst("Walker White")

```
public static String 
   lastNameFirst(String s) {
     String first = firstName(s);
     // Find the last name
     // Put together with comma
     return first; // Stub 
}
```

```
public static String 
   firstName(String s) {
     int end = s.indexOf("")return s.subString(0,end);
}
```
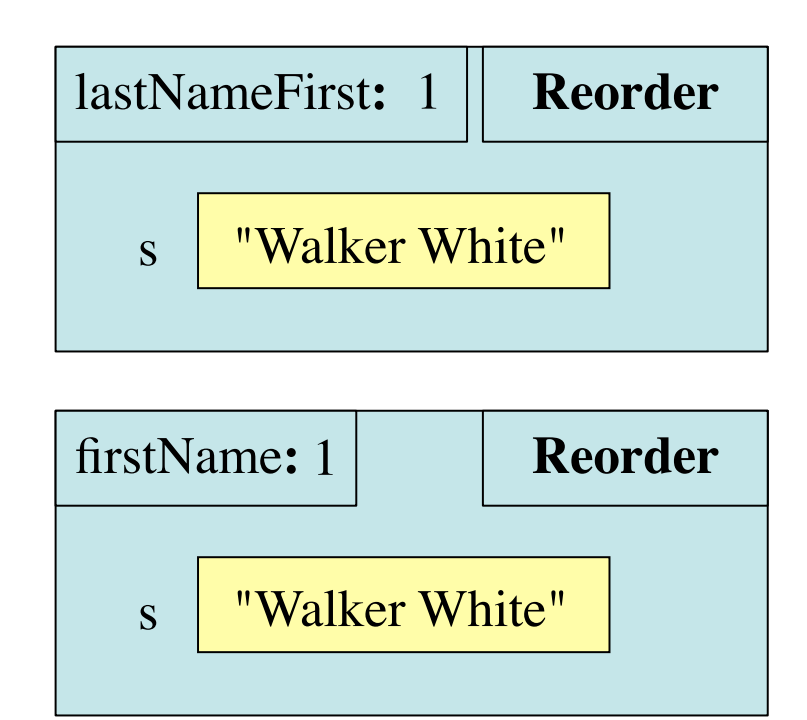

#### **Last Time: Stepwise Refinement**

### **Exercise: Anglicizing an Integer**

- anglicize $(1)$  is "one"
- anglicize(15) is "fifteen"
- anglicize(123) is "one hundred twenty three"
- anglicize(10570) is "ten thousand five hundred /\*\* Yields: the anglicization of n. \* Precondition:  $0 < n < 1,000,000$  \*/

```
public static String anglicize(int n) {
    // ???
```
}

### **String: Revisited**

- String is an unusual object
	- Do not create with new
	- **Does not have named fields** (that we know of)
- Data arranged in a "list"
	- List of characters
	- Access characters by position, not field name
	- **Method**: charAt(int)
	- $\blacksquare$  Position starts at 0

• String  $s = "abc d";$ 

0 1 2 3 4  $a|b|c|$  d

• String  $s = "one\$ 

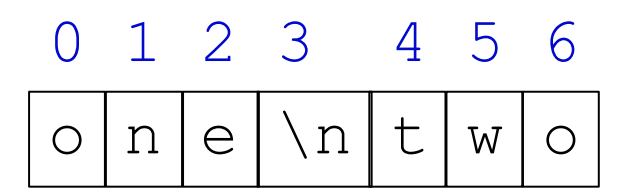

### **Containers**

- **Container**: an object that holds a list of objects
	- But cannot hold primitive values (e.g. int, double, etc.)!
- Java has several container classes
	- The are all in package java.util
	- **Generic classes:** type depends on what is contained
	- $\blacksquare$  Put contained type in  $\lt$
- **Example**: Vector
	- Vector<String>: Vector that holds String objects
	- Vector<AcornProfile>: Holds AcornProfile objects
	- Vector<Vector<String>>: ????
	- **Vector<int>: NOT ALLOWED!**

### **Wrappers: Turn Primitives into Objects**

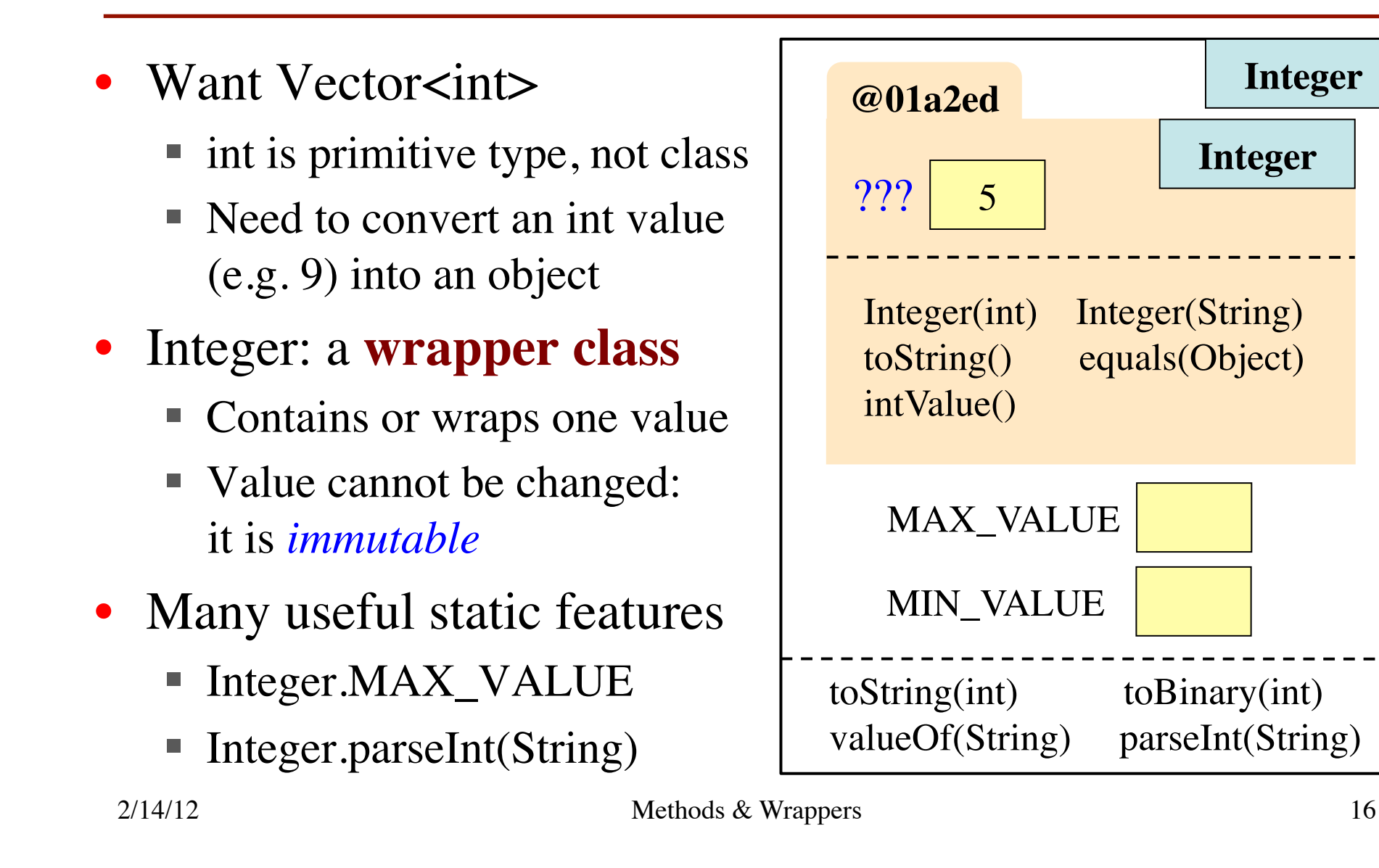

### **Each Primitive Type Has a Wrapper**

• When you need to treat a primitive value as an object, then just wrap the value in an object of the wrapper class.

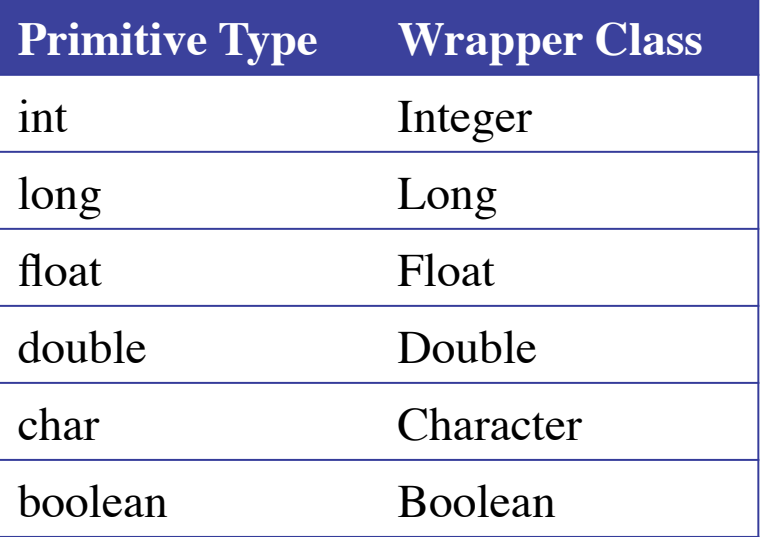

#### **Each wrapper class has:**

- Instance methods (e.g. equals, constructors, toString)
- Static variables and methods (for useful computations)

Integer  $k = new Integer(63);$  **int**  $j = k.intValue();$ 

You don't have to memorize the methods of the wrapper classes. But be aware of them. See Section 5.1 and PLive 5-1 and 5-2 for more.

### **Boxing and Unboxing**

- Modern (post 1.4) Java boxes/unboxes
- **Boxing**: Automatically add a wrapper
	- Integer  $s = 4$ ;
	- Same as Integer  $s = new Integer(4);$
- **Unboxing**: Automatically remove a wrapper
	- $\blacksquare$  int x = new Integer(4);
	- Same as int  $x = new Integer(4).intValue();$
- Type is determined by the variable assigned

### **Boxing and Unboxing**

- Modern (post 1.4) Java boxes/unboxes
- **Boxing:** Automatically add a wrapper
	- Integer  $s = 4$ ;
	- Same as Integer  $s = p$  and  $p \in \mathcal{A}$ ;
- **Unboxing**:  $A \rightarrow \infty$  th<sup>s</sup>, *y* remove a wrapper
	- $\int$  integral integer(4);  $\blacksquare$   $\searrow$   $\blacksquare$   $\searrow$   $\blacksquare$   $\searrow$   $\blacksquare$   $\searrow$   $\blacksquare$   $\searrow$   $\searrow$   $\blacksquare$   $\searrow$   $\searrow$
- Type is determined by the variable assigned

#### **Example: Vector**

• Create an empty vector instance (of Strings) import java.util.Vector;

Vector vec  $=$  new Vector $\leq$ Integer $\geq$ ();

• Add some strings to it

vec.add(new Integer(2)); // Adds 2 at position 0 vec.add(new Integer(7)); // Adds 7 at position 1 vec.add(new Integer(-3)); // Adds -3 at position 2

- Get the String at position 1  $vec.get(1)$  // Function call, gives 7
- Search vector for number 5

vec.indexOf(new Integer(5)) // Not found; gives -1

2/14/12 Methods & Wrappers 20

#### **Vectors Can Add and** *Remove*

• Do the following: import java.util; Vector  $vec = new$ Vector<String>(); vec.add("abc"); vec.add("def"); vec.add("ghi"); vec.add("jkl"); vec.remove(1);

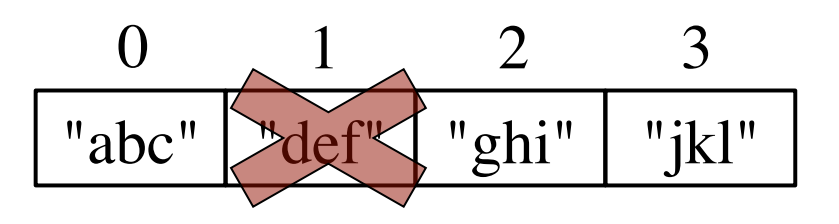

- After all this, what is the value of vec.get(2)?
	- A: Function gives "abc"
	- B: Function gives "ghi"
	- C: Function gives "jkl"
	- D: I have no clue